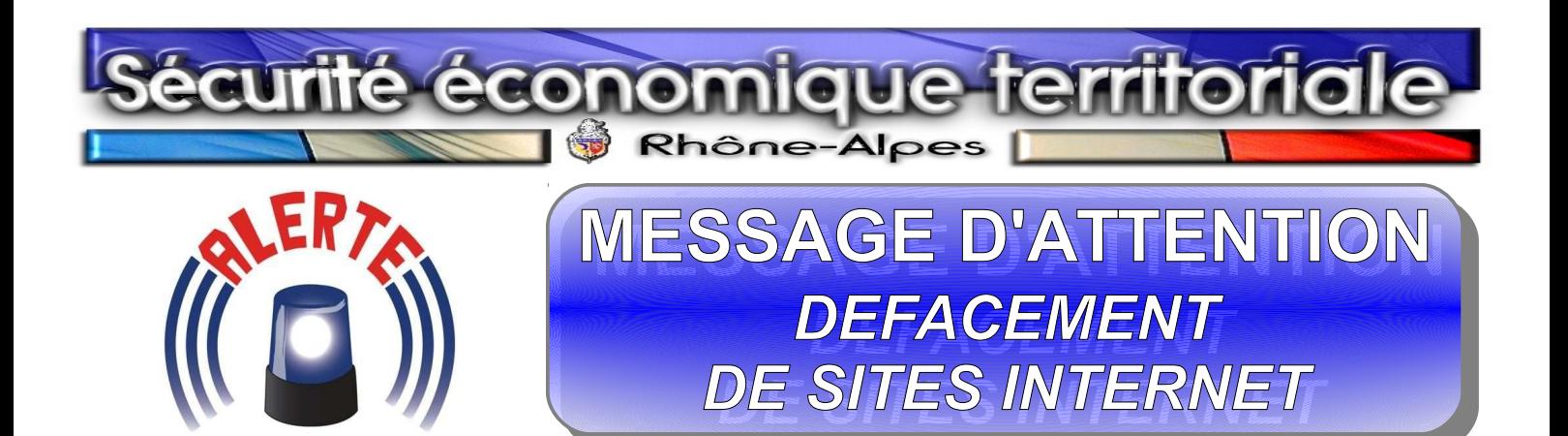

**Suite aux récents événements tragiques, de nombreuses cyber-attaques touchent actuellement les sites internet français cyber-attaques touchent actuellement les sites internet français ayant un nom de domaine en «** *.fr* **». ayant un nom de domaine en «** *.fr* **». Suite aux récents événements tragiques, de nombreuses** 

**Commises de manière aléatoire, ces attaques appelées «***défacement ou défaçage***» ont déjà touché plusieurs centaines de sites en six**  *ou défaçage***» ont déjà touché plusieurs centaines de sites en six jours et devraient s'amplifier dès le 15 janvier 2015. jours et devraient s'amplifier dès le 15 janvier 2015. Commises de manière aléatoire, ces attaques appelées «***défacement* 

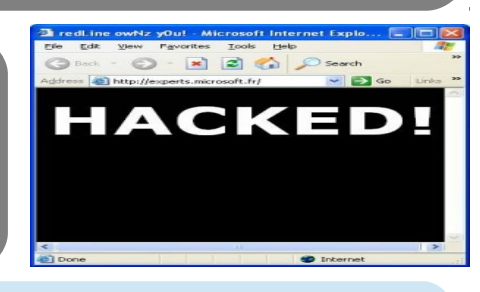

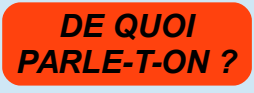

**Le «** *défacement ou défaçage* **» consiste à défigurer un site internet classique en remplaçant la page d'accueil originale par une autre. Il est provoqué par remplaçant la page d'accueil originale par une autre. Il est provoqué par l'exploitation d'une faille présente sur la page web ou tout simplement une faille du l'exploitation d'une faille présente sur la page web ou tout simplement une faille du système d'exploitation du serveur web. système d'exploitation du serveur web. Le «** *défacement ou défaçage* **» consiste à défigurer un site internet classique en** 

**Une page défacée peut contenir un ou plusieurs éléments :**

- **Une page défacée peut contenir un ou plusieurs éléments : un fond uni (souvent noir), qui peut être le seul indice de défacement d'un site ;** 
	- **un fond uni (souvent noir), qui peut être le seul indice de défacement d'un site ; un simple mot, comme** *owned***,** *hacked* **ou le pseudonyme du défaceur ; - un simple mot, comme** *owned***,** *hacked* **ou le pseudonyme du défaceur ;**
	- **une image, les revendications du défaceur et quelques fois un fichier audio. une image, les revendications du défaceur et quelques fois un fichier audio.**

Le risque premier de ce type d'attaque est ratteme à rimage de marque de la sociète, ceci mettant en<br>exergue l'existence de sérieux problèmes de sécurité. En effet, il s'agit d'une intrusion dans le système exergue rexistence de serieux problemes de securité. En ener, il s'agit à une intrusion dans le systeme<br>d'information ayant permis de modifier des données visibles par tous. Même si le serveur web est isolé, **d'information ayant permis de modifier des données visibles par tous. Même si le serveur web est isolé, même si aucune donnée sensible n'est dérobée, la réputation du propriétaire du site elle, en sort même si aucune donnée sensible n'est dérobée, la réputation du propriétaire du site elle, en sort grandement affectée. grandement affectée. Le risque premier de ce type d'attaque est l'atteinte à l'image de marque de la société, ceci mettant en** 

*QUE FAIRE ?*

**Les conséquences de telles attaques pouvant avoir un impact catastrophique sur l'image et le fonctionnement de l'entreprise, il catastrophique sur l'image et le fonctionnement de l'entreprise, il convient d'y apporter une attention particulière. Il est donc conseillé de : convient d'y apporter une attention particulière. Il est donc conseillé de : Les conséquences de telles attaques pouvant avoir un impact** 

*Mettre rapidement à jour* **votre site internet ou** *demander à votre prestataire* **de services d'effectuer ces opérations dans les plus brefs délais. Appliquer les correctifs de sécurité et d'effectuer ces opérations dans les plus brefs délais. Appliquer les correctifs de sécurité et configurer correctement les applications ; configurer correctement les applications ;** *Mettre rapidement à jour* **votre site internet ou** *demander à votre prestataire* **de services** 

Contrôler l'intégrité et mettre en place des journaux d'événements (serveurs, pare-feu, ...) ;<br>----

*Effectuer des sauvegardes complètes régulièrement* **et** *des bases de données quotidiennement. D*ans la mesure du possible, *installer un plugin* automatisant cette<br>enérction **opération ; opération ;**  *Effectuer des sauvegardes complètes régulièrement* **et** *des bases de données* 

or vous avez un utilisateur nomme « admini » (souvent i administrateur par defaut du site),<br>les pirates tenteront d'entrer dans l'interface par ce biais. Créer un nouveau compte **les pirates tenteront d'entrer dans l'interface par ce biais.** *Créer un nouveau compte utilisateur* **en choisissant un nom différent auquel vous adjoindrez un** *mot de passe fort utilisateur* **en choisissant un nom différent auquel vous adjoindrez un** *mot de passe fort* **(***minimum 14 caractères, mélange de caractère alphanumériques, lettre majuscules et minuscules et*  **(***minimum 14 caractères, mélange de caractère alphanumériques, lettre majuscules et minuscules et symboles***). Si vous avez un utilisateur nommé «** *admin* **» (***souvent l'administrateur par défaut du site***),**  *symboles***).**

Si le site s'est déjà fait pirater, e*ffectuer un scan* afin d'obtenir la liste des fichiers<br>corremnue **corrompus.**

**corrompus. En cas d'atteinte,** *prendre toutes mesures de préservation des preuves numériques* **En cas d'atteinte,** *prendre toutes mesures de préservation des preuves numériques* (blocage du site ou copie des journaux de logs, copies d'écrans, information des éventuelles victimes<br>en cas de vol de bases de dennées (clients, membres, , )) *en cas de vol de bases de données* **(***clients, membres, …***)).** *en cas de vol de bases de données* **(***clients, membres, …***)).**

**Les pirates sont en perpétuelle quête de potentielles failles en vue de les exploiter. Il convient donc de prendre quelques instants afin de sécuriser son site. convient donc de prendre quelques instants afin de sécuriser son site. Attention : «** *Le risque zéro n'existe pas !!!* **» Attention : «** *Le risque zéro n'existe pas !!!* **» Les pirates sont en perpétuelle quête de potentielles failles en vue de les exploiter. Il** 

## **En cas de problème avéré** :

*Déposer rapidement plainte* **auprès du service de police ou de gendarmerie territorialement compétent.**